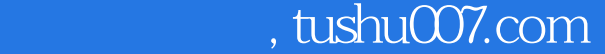

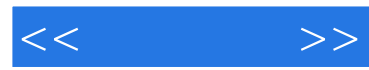

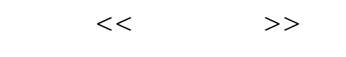

- 13 ISBN 9787111348115
- 10 ISBN 7111348117

出版时间:2011-8

页数:212

PDF

更多资源请访问:http://www.tushu007.com

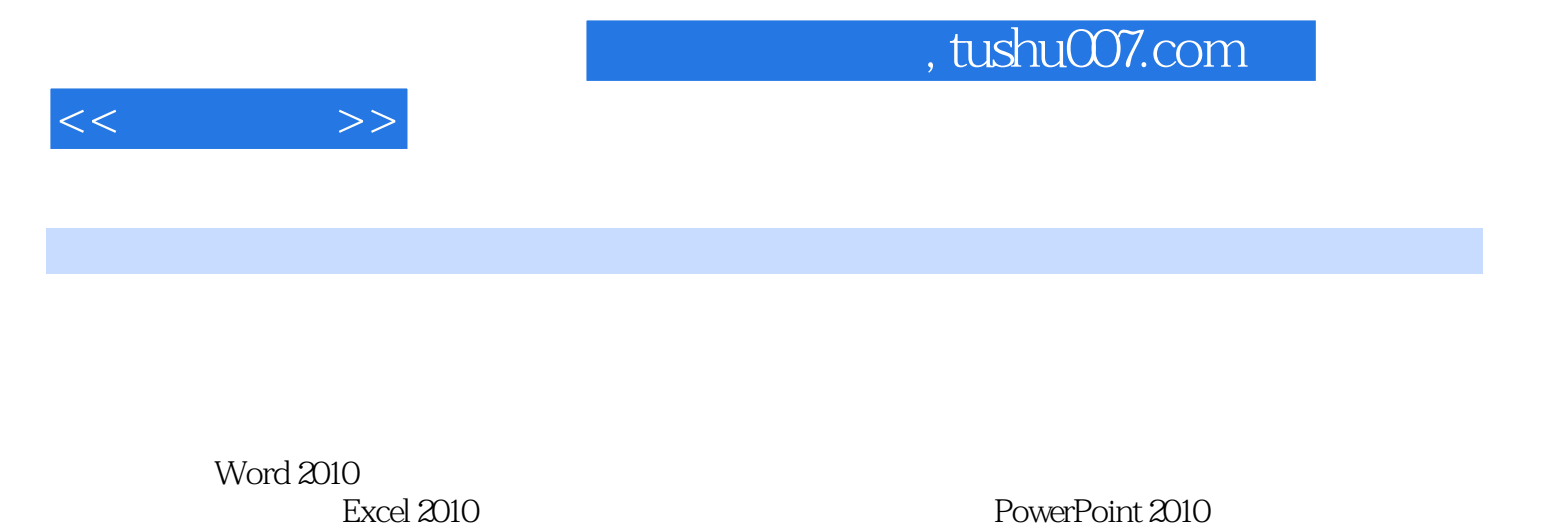

制作办公演示文稿,办公常用的硬件设备—— 打印机、复印机和传真机,以及利用网络实现远程办公 MSN

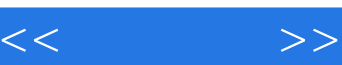

 $1$ 

 $1.1$  $1.1.1$ 

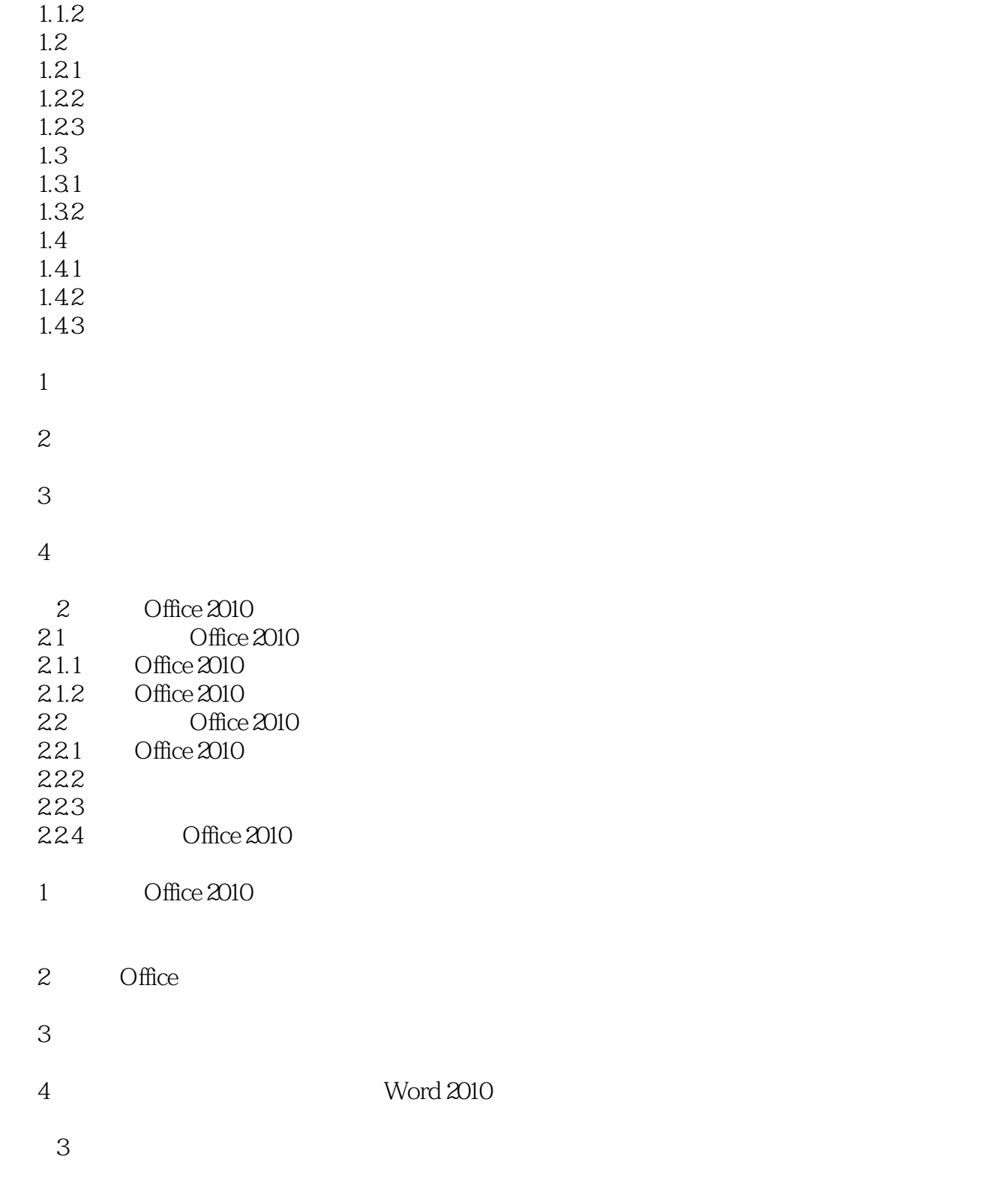

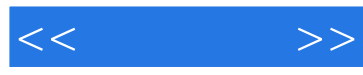

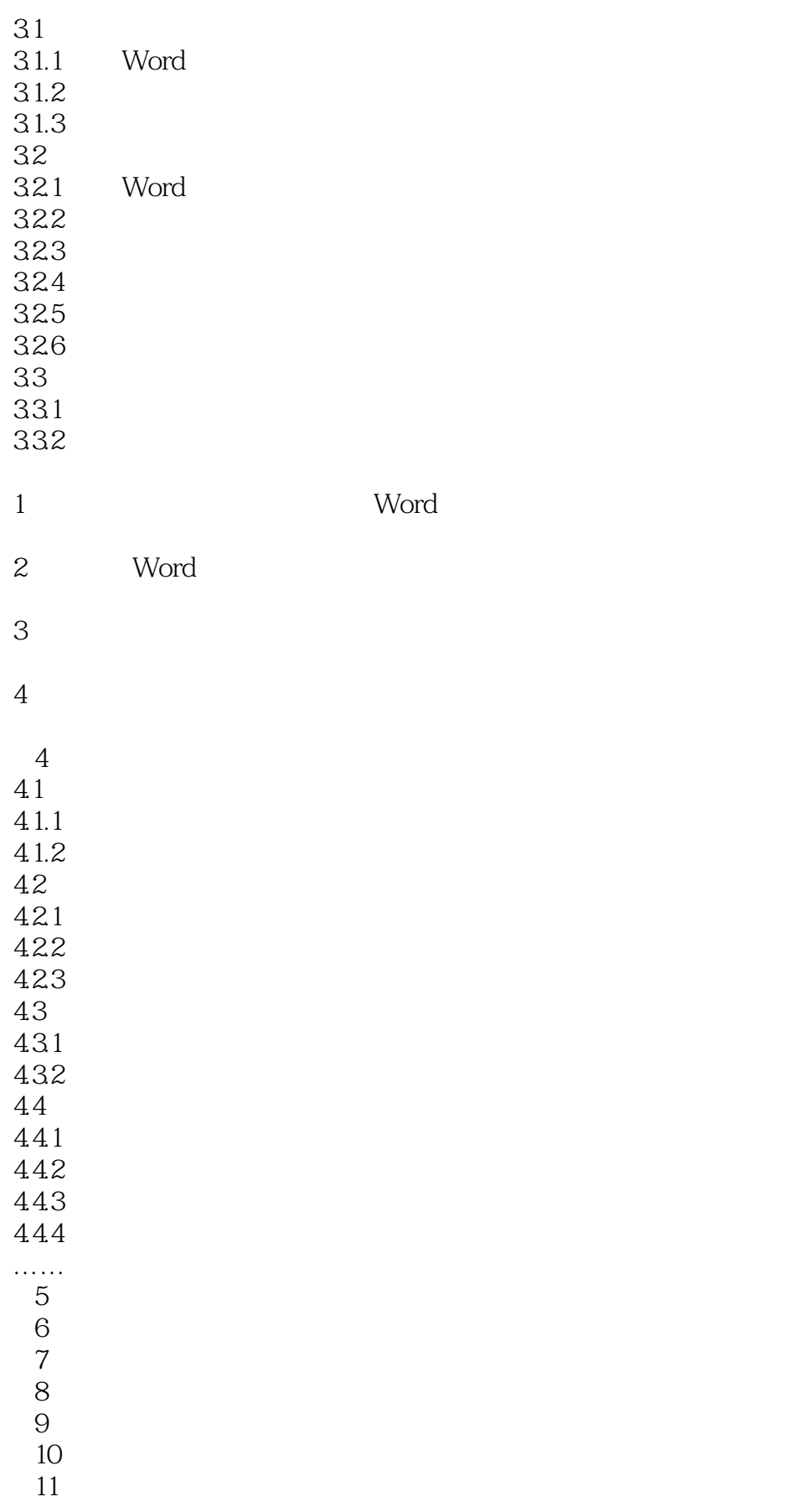

## $,$  tushu007.com

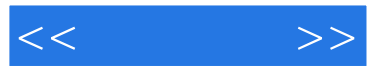

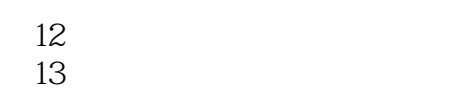

 $14$ 

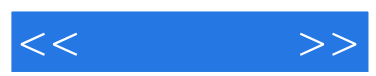

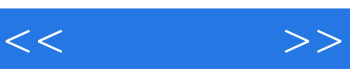

《新手易学:电脑办公》:版式新颖 内容丰富 全程图解 快速掌握 知识技巧 一应俱全 书盘结合 互动教

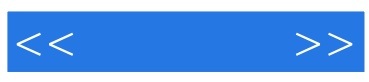

本站所提供下载的PDF图书仅提供预览和简介,请支持正版图书。

更多资源请访问:http://www.tushu007.com